## Município de MAJOR VIEIRA - SC RELATÓRIO RESUMIDO DA EXECUÇÃO ORÇAMENTÁRIA DEMONSTRATIVO DO RESULTADO NOMINAL ORÇAMENTOS FISCAL E DA SEGURIDADE SOCIAL JANEIRO AAGOSTO 2020/BIMESTRE JULHO - AGOSTO Entidade: CAMARA MUNICIPAL DE MAJOR VIEIRA

## RREO - Anexo 5 (LRF, art 53, inciso III)

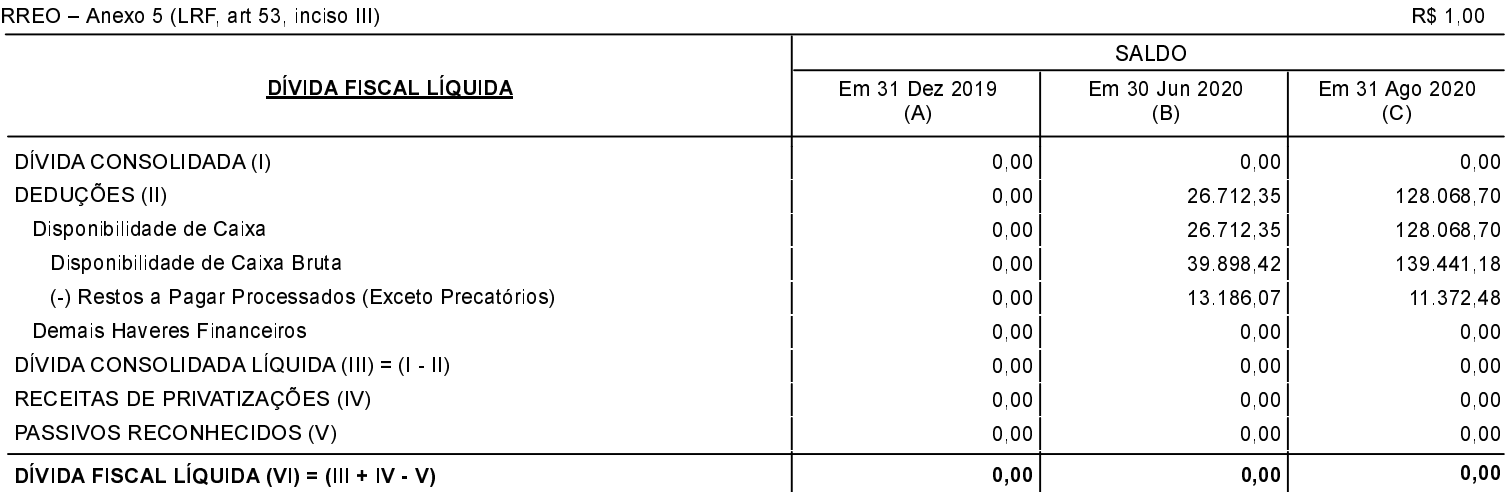

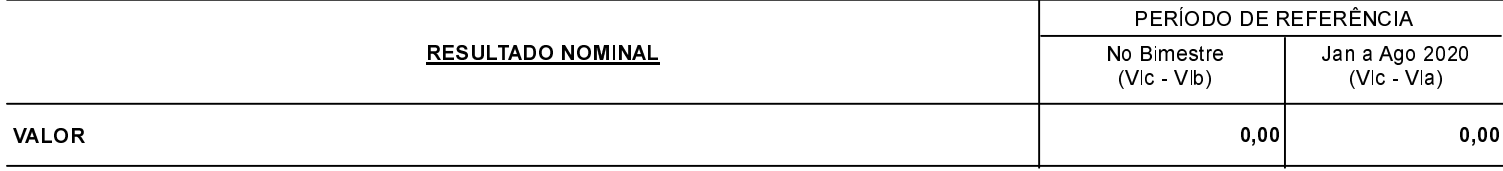

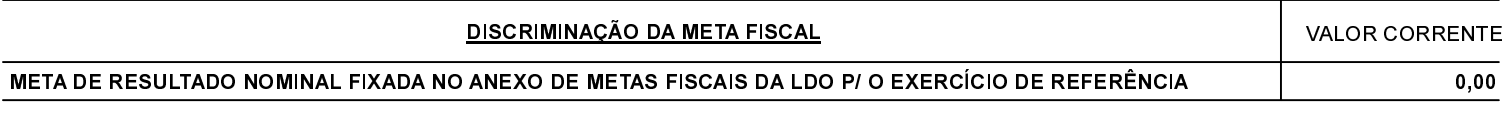

FONTE: